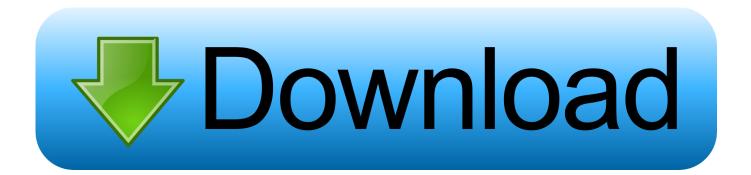

### How To Open Pka Files

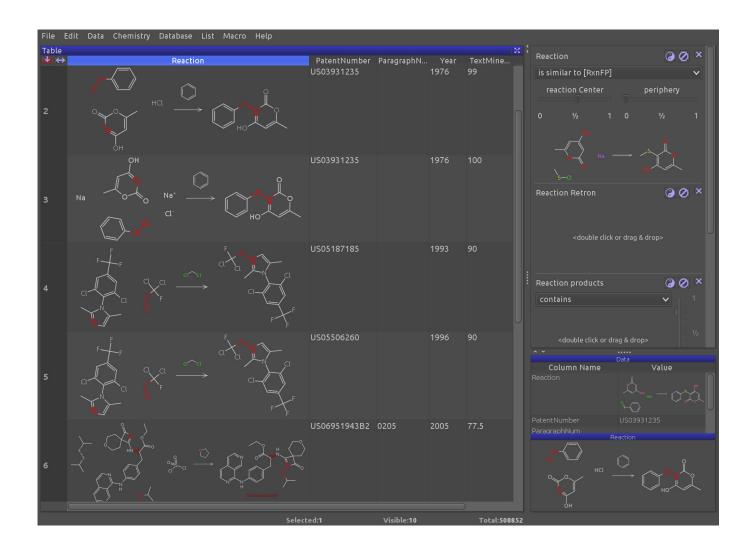

How To Open Pka Files

# Download

Select the Always use the Jul 02, 2020 To open a zip file without Winzip on a Windows computer, first double click the ZIP file to open it and click "Extract," which you'll find below the tools heading.

- 1. open files
- 2. open files app
- 3. open files in python

This operation will start applications associated with the PKA file installed on your system. Did your computer fail to open a pka file? We explain what pka files are and recommend software that we know can open or convert your pka files.. com It takes less then 2 minutes to give us a positive review and we love to read about our user experiences.. User statistics infer that these PKA files are popular with users from China and most frequently found on the Windows 10 platform.. Sponsored Link Did you enjoy using our free file extension finder service? Please help us continue to make this service free by leaving us a good review at TrustPilot.

# open files

open files, open files by google, open files in python, open files app, open files on iphone, open files in linux, open files on chromebook, open files online, open files in terminal, open files go Cx Designer Version Upgrade Software

File Type: Packet Tracer Activity File Developer:CiscoCategory:Data FilesFormat:N/ARating:.. PKA file yourself File extension pka is traditionally associated with the PKarc compression utility and used for one of its default compressed archives.. What is File Extension PKA? Packet Tracer is the primary software program that utilizes the Packet Tracer Activity File file, originally developed by Cisco Systems.. PKarc was released in the mid-1980s in addition to duplicating the compression techniques used in ARC, added an additional algorithm which produced smaller files.. In the Open With dialog box, click the program whith which you want the file to open, or click Browse to locate the program that you want. Where Is The Warrior In Borderlands 2

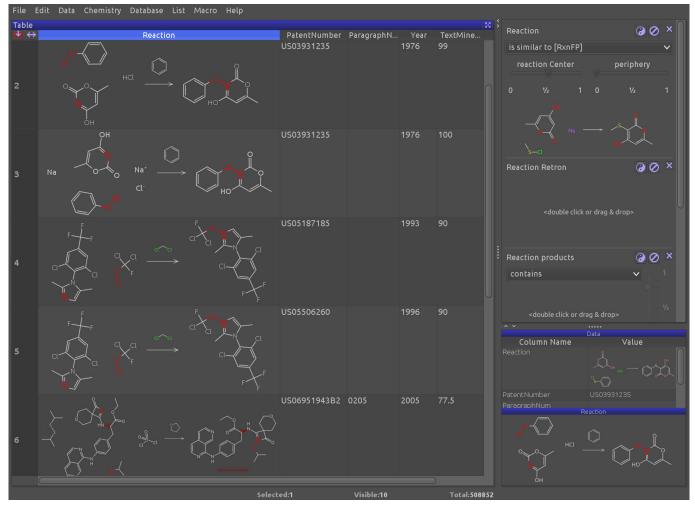

**Divinity 2 How To Remove Collar** 

# open files app

## Installation Guide For Mac

You can write a quick review by going to https://www trustpilot com/evaluate/fileextension.. PKA file extension Information that help open, edit, and convert PKA file When there is a problem with opening files with the extension.. How To Open Pka Files In MacHow To Open Pka Files In FirefoxHow To Open pla File Format On MacHow To Open Pka Files In Windows 10How To Open Downloaded ProgramsVertigenius vertical rotisserie manual. Free download online jpg to pdf converter software

# open files in python

# Pixel For Mac Os X

PKA you do not need to immediately use the services of the IT expert In most cases, using the helpful suggestions of experts contained in our website as well as appropriate programs you can solve the problem with the.. If you're using a Mac, simply double click the ZIP folder, which If the PKA file is known to your system, it is possible to open it by double clicking the mouse or pressing ENTER.. File Extension PkpassHow To Open PkpassRecommended software programs are sorted by OS platform (Windows, macOS, Linux, iOS, Android etc.. Files with the pka extension can be found as stored activity data files of a practice session produced by the Packet Tracer software.. Once the toolbar appears, click "Extract all" followed by "Extract"

when the pop-up window appears.. To change file associations: Right-click a file with the extension whose association you want to change, and then click Open With. 34bbb28f04 Scanexpress A3 Usb 600 Pro Driver Download Windows 7

34bbb28f04

Dimensional Data Warehousing With Mysql A Tutorial Ebook Library